# **El programa computacional UAMmero para evaluar el rendimiento de combustible y las emisiones contaminantes de vehículos pesados**

The UAMmero computer program to evaluate the fuel economy and the pollutant emissions of heavy-duty vehicles

José Luis Pantoja Gallegos<sup>1</sup> ®, Daniel Nicolás Domínguez Pérez<sup>2</sup> ®y Nicolás Domínguez Vergara<sup>1\*</sup>

<sup>1</sup> Departamento de Sistemas

Universidad Autónoma Metropolitana Azcapotzalco. San Pablo 180, Colonia Reynosa Tamulipas, Ciudad de México, México, CP 02200

<sup>2</sup>, Facultad de Ingeniería

Universidad Nacional Autónoma de México. Circuito Escolar 04360, Ciudad Universitaria, Ciudad de México, México, CP 04510 \*Correo-e: [ndv@correo.azc.uam.mx](mailto:ndv@correo.azc.uam.mx)

#### PALABRAS CLAVE: RESUMEN

transporte, normatividad

Energía, eficiencia, UAMmero es un paquete computacional que simula el movimiento de un vehículo pesado en una calle o carretera. Calcula las fuerzas sobre un vehículo, el par y la potencia del motor necesarios para moverlo. También calcula el consumo de combustible del vehículo, su rendimiento de combustible, así como sus emisiones de bióxido de carbono y otros contaminantes. Los datos de entrada son las características del vehículo como el consumo de combustible para una pareja de valores del par del motor y las revoluciones por minuto del eje del motor (mapa de combustible del motor), las relaciones de transmisión de los engranajes de la caja de velocidades, los radios de las ruedas, la masa del motor, el momento de inercia del motor, el momento de inercia de la transmisión y la masa de la carga entre muchos otros parámetros. Muchos de los resultados de UAMmero se presentan gráficamente para visualizar fácilmente el desempeño de un vehículo pesado. En este trabajo se presenta una descripción de UAMmero y varios de los resultados de manera gráfica. Los resultados se muestran para un vehículo pesado de 9.752 toneladas con un motor de 350 caballos de potencia y una transmisión de diez velocidades, que transporta 10 toneladas de carga y que se mueve en un ciclo de conducción que consiste en tres partes con la rapidez preestablecida en cada una de ellas en función del tiempo. Ese ciclo de manejo ha sido utilizado por la Agencia de Protección Ambiental de los Estados Unidos de América para certificar vehículos pesados al consumo de combustible y a las emisiones de bióxido de carbono.

#### KEYWORDS: ABSTRACT

Energy, efficiency, UAMmero is a computational package that simulates the movement of a heavy-duty vehicle on an urban transportation, regulation. street or a highway. This calculates the forces that act upon a vehicle, the torque and the necessary engine power to move it. This also calculates the fuel consumption of the vehicle, its fuel efficiency, as well as its emissions of carbon dioxide and other contaminants. The data inputs are the characteristics of the vehicle such as the fuel consumption for a pair of values of the engine torque and the revolutions per minute of the engine axle (the engine's fuel map), the gear ratios of the transmission, the radii of the wheels, the engine mass, the engine's moment of inertia and the mass of the transport load among other parameters. Many of the results of UAMmero are graphically presented for easy visualization of the vehicle's performance. In this paper a description of UAMmero is presented as well as a variety of graphical results. The results shown are of a heavy-duty vehicle of 9.752 tons with a 350-horsepower engine and a 10-speed transmission which transports a 10-ton load and moves in a three-part drive cycle with a predetermined speed in each within a function of time. This drive cycle has been used by the United States Environmental Protection Agency to certify heavy-duty vehicles in fuel consumption and carbon dioxide emissions.

**Recibido:** 20 de agosto de 2021 • **Aceptado:** 03 de abril de 2022 • **Publicado en línea:** 12 de agosto de 2022

# **1 INTRODUCCIÓN**

En el mundo algunos países han realizado esfuerzos considerables para reducir el consumo de combustibles fósiles de sus flotas de vehículos pesados y sus emisiones de gases de efecto invernadero a la atmósfera. Actualmente, existen muchas tecnologías de vehículos pesados en el mercado que pueden usarse para alcanzar esos objetivos y existen algunas herramientas computacionales creadas para certificar que aquellos vehículos que han incorporado los paquetes de tecnología adecuados cumplen con los límites exigidos por las regulaciones promulgadas en algunos países. Dos de esas herramientas son GEM [1] creado por la Agencia de Protección Ambiental (EPA) de los Estados Unidos de América (EUA) y VECTO [2] desarrollado por la Unión Europea (UE). En México los autores han creado el programa computacional Modelo de Emisiones Resultantes de la Operación de vehículos pesados desarrollado en la UAM (Universidad Autónoma Metropolitana) o UAMmero. UAMmero [3] simula que un vehículo se mueve en línea recta en una trayectoria en un ciclo de conducción, es decir con una rapidez (V) prescrita de antemano conforme avanza el tiempo en segundos (seg). El ciclo de conducción modela que el vehículo se mueve en una región urbana, luego en una carretera con una rapidez de crucero de 88.514 kilómetros (km) por hora (h) y finalmente en una carretera con una rapidez de crucero de 104.607 km/h [3]. UAMmero calcula consistentemente las fuerzas sobre el vehículo [3] en Newtons (N) así como las revoluciones por minuto del motor (rpm) y el par del motor necesarios para moverlo. Son muchas las tecnologías que componen un vehículo pesado y las características de muchas de ellas se proporcionan como entradas, como es el mapa de combustible del motor, el número de engranes de la caja de velocidades (transmisión), las relaciones de transmisión de los engranes de la caja de velocidades y muchas otras [3]. Al final se obtiene el consumo de combustible, el rendimiento del combustible, las emisiones de bióxido de carbono (〖CO〗\_2) y otras emisiones contaminantes, así como el costo del combustible usado en el viaje y el costo ambiental debido a las emisiones de 〖CO〗\_2. UAMmero muestra muchos de los resultados de forma gráfica para poder evaluar fácilmente el desempeño de un vehículo con la tecnología con la que se le ha ensamblado. Los resultados de este trabajo se obtienen para un vehículo pesado de 9.752 toneladas (tons) que tiene un motor de 350 caballos

de potencia (HP), una transmisión de diez velocidades y que transporta 10 toneladas de carga.

# **2 CARACTERÍSTICAS DEL VEHÍCULO Y EL CICLO DE CONDUCCIÓN**

En este trabajo, el modelo del mapa de combustible de un motor de 350 HP se tomó de la primera versión del paquete computacional GEM de la EPA de EUA; muchos de los parámetros del vehículo se tomaron del GEM aunque el programa de computación UAMmero es muy diferente al GEM. Los valores máximos del par del motor en Newtons-metro (Nm) que proporciona el motor para algunos valores de las revoluciones por minuto de eje del motor (rpm) son: 949.074 (rpm = 600), 1071.0978  $(rpm = 800)$ , 1220.238 ( $rpm = 900$ ), 1586.3094 ( $rpm =$ 1000), 1626.984 (rpm = 1100), 1626.984 (rpm = 1200), 1626.984 (rpm = 1300), 1626.984 (rpm = 1400), 1626.984 (rpm = 1500), 1559.193 (rpm = 1600), 1466,99724 (rpm = 1700), 1387,00386 (rpm = 1800), 1247,3544 (rpm = 1900), 1084,656 (rpm = 2000), 813,492 (rpm = 2100) y 0 (rpm = 2200). Una vez que se conoce el par del motor máximo, la potencia máxima se puede calcular multiplicando el par del motor máximo por las rpm de eje del motor [3]. El consumo de combustible específico del motor en kilogramos (kg) por HP\*seg (kg/(HP\*seg)), se puede calcular del mapa de combustible del motor para una pareja de par del motor y rpm del eje del motor. Los valores normalizados de los valores máximos del par (torque), la potencia y el consumo específico de combustible del motor se muestran en la figura 1, tal como se obtienen en la salida de UAMmero.

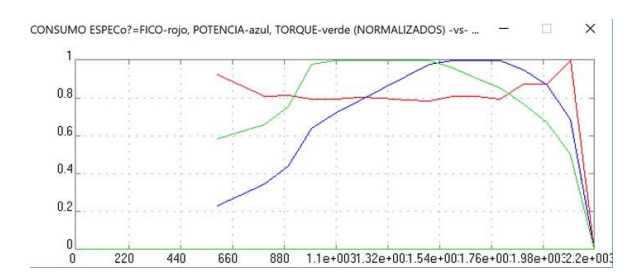

**Figura 1.** Valores máximos normalizados del par del motor (línea verde), de la potencia del motor (línea azul) y del consumo específico de combustible del motor (línea roja) contra rpm del eje del motor, tal como se obtienen de UAMmero.

La masa del vehículo sin carga es de 9.752 tons. Los radios de las ruedas son de  $0.489$  metros  $(m)$ . El vehículo tiene un área transversal efectiva en la dirección de movimiento de 6.0  $m^2$ . El coeficiente promedio de fricción de las ruedas con el pavimento es de 0.0071.

UAMmero se puede ejecutar en dos opciones. La primera opción considera que el vehículo circula en un ciclo de conducción y la otra que el vehículo circula en alguna de las carreteras de México o en alguna calle de la Ciudad de México. En este trabajo solo se describe el caso del ciclo de conducción. Las relaciones de transmisión de los engranajes de la transmisión de diez velocidades del vehículo modelado en este trabajo son: 11.06 (primer engrane), 8.19 (segundo engrane), 6.05 (tercer engrane), 4.46 (cuarto engrane), 3.34 (quinto engrane), 2.48 (sexto engrane), 1.83 (séptimo engrane), 1.36 (octavo engrane), 1.00 (noveno engrane) y 0.75 (décimo engrane). La relación de transmisión del diferencial es de 3.73.

En el caso en el que la carga transportada por el vehículo o la pendiente del recorrido sea grande, el vehículo no alcanza la rapidez de crucero programada en alguna o en las dos últimas partes del ciclo de manejo, porque el motor no puede proporcionar el par del motor necesario porque tiene un máximo. En el ejemplo presentado en este trabajo, se considera que la trayectoria es plana (pendiente cero). El ciclo de conducción en km/h contra el tiempo en segundos (seg) se muestra en la figura 2 tal como se obtiene de UAMmero para el vehículo que lleva una carga de 10 toneladas y que se mueve en una trayectoria de inclinación cero.

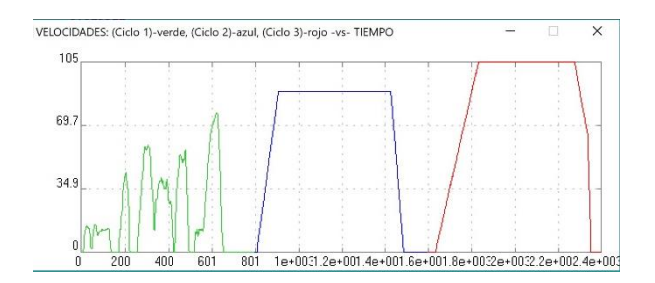

**Figura 2.** Primera parte (línea verde), segunda parte (línea azul) y tercera parte (línea roja) del ciclo de conducción del vehículo en km/h contra el tiempo en segundos tal y como se obtiene de UAMmero

# **3 DINÁMICA DEL VEHÍCULO.**

El movimiento del vehículo se describe por la ecuación (1) [3].

$$
(M+m_i)a = \frac{T_e R_{eff}}{r_w} - F_{AER} - F_{PEND} - F_{RODAM}
$$
 (1)

En la ecuación 1, F\_AER, es la fuerza aerodinámica, F\_PEND es la fuerza debida a la pendiente de la carretera, F\_RODAM es la fuerza de fricción de los neumáticos con el pavimento de la carretera, M es la masa total del vehículo, m\_i es la masa inercial, a es la magnitud de la aceleración lineal del vehículo, r\_w es el radio de los neumáticos, T\_e es el par o torque del motor y R\_eff es la relación de transmisión efectiva del engrane usado de la transmisión y el diferencial del vehículo [3]. El valor de los otros parámetros del vehículo pesado, incluidos los de la transmisión y el motor, se encuentra en la Guía del usuario de GEM 2010 [4] y en el software GEM utilizado para la certificación de vehículos pesados en EUA en la primera fase de la regulación de los vehículos pesados al consumo de combustible y las emisiones de gases de efecto invernadero en ese país.

Las fuerzas F\_AER, F\_PEND y F\_RODAM se escriben en las ecuaciones 2, 3 y 4.

$$
F_{AER} = \frac{1}{2} c_{air} A_L \rho_a V^2 \tag{2}
$$

En la ecuación (2),  $c_{air} = 0.69$ ,  $\rho_a = 1.1071$   $kg/m^3y$  $A_L = 6.0$   $m^2$  es el área efectiva frontal del vehículo que es el valor que se usa en el ejemplo de este trabajo.

$$
F_{\text{PEND}} = M g \sin(\theta) \tag{3}
$$

$$
F_{RODAM} = C_r Mg \cos(\theta) \tag{4}
$$

En las ecuaciones (1), (3) y (4),  $M$  es la suma de las masas. En el ejemplo de este trabajo  $M = 19.752$  tons (la masa del vehículo sin carga más la carga de 10 tons),  $g = 9.8066$   $m/s^2$  y  $\theta$  es el ángulo de inclinación de la trayectoria del vehículo.

Las fuerzas, la aceleración y la velocidad del vehículo se calculan consistentemente en cualquier instante. También se calcula la distancia recorrida.

De la rapidez de una llanta se calcula la frecuencia de la llanta,  $\omega_w$ , como se muestra en la ecuación 5.

$$
\omega_w = \frac{v}{r_w} \tag{5}
$$

En la ecuación 5,  $r_w$  es el radio de una llanta. De la frecuencia de rotación de la llanta se obtiene la frecuencia de rotación del eje del motor,  $\omega_e$ , en rpm, como se muestra en la ecuación 6.

$$
\omega_e = R_{eff} \omega_w \tag{6}
$$

# **4 ARQUITECTURA DE UAMMERO**

UAMmero es un paquete computacional desarrollado en C y que usa la librería libre de koolplot para graficar.

Para correr UAMmero se necesita el ejecutable CarroUAM\_KP. Aparte del software libre no se necesita software comercial especial y menos entrenamiento para correr UAMmero.

El paquete computacional UAMmero consta de los siguientes archivos:

- *source*
- *datos*
- *veloci*
- *mapas*

*carreteras* (varias carreteras de México y calles de la Ciudad de México)

Estos son los archivos que se modifican si se desea cambiar el modelo matemático, agregar otros resultados de salida o cambiar alguno de los parámetros de los vehículos u otros que se usan en UAMmero (como la densidad del diésel). Una vez que se modifican los archivos se compila UAMmero usando software libre y se genera el ejecutable CarroUAM\_KP.

A continuación, se explica que son los archivos que se usan en UAMmero.

- source. Este archivo fuente contiene las instrucciones del programa. Lee los datos, aplica la dinámica vehicular, hace el cálculo del consumo de combustible, de las emisiones de bióxido de carbono y de otros contaminantes y prepara los resultados de salida (*output*). También contiene las instrucciones para graficar los resultados.
- *datos*. Este archivo contiene los datos de los vehículos. La rapidez en la que ocurren los cambios de cada engrane de la transmisión para cada vehículo considerado conforme el vehículo se acelera o desacelera. Contiene las relaciones de transmisión de los engranes de la caja de velocidades. Los momentos de inercia de las partes que rotan. Contiene las relaciones de transmisión del diferencial o diferenciales de todas las clases de los vehículos que se analizan. También contiene las masas de los vehículos sin carga, el radio de las llantas y el coeficiente de fricción de las llantas con el pavimento. Además, contiene parámetros como la gravedad, la densidad del aire y la densidad del

combustible más otras variables. Para todos los vehículos contiene el torque máximo para ciertos valores del rpm del motor.

- *veloci*. Contiene la rapidez programada del vehículo para las tres partes del ciclo de manejo (en cada segundo) con respecto al tiempo.
- *mapas*. Contiene los mapas de combustible para cinco modelos de motores diferentes. Los datos corresponden al consumo de combustible en kg/seg para pares de torque y rpm. Las potencias de los motores corresponden a 455 HP, 350 HP, 270 HP, 200 HP y 600 HP. Debido a que es un gran número de datos no se reescriben aquí, pero los cuatro primeros han sido tomados de la primera versión del software GEM.
- *carreteras.* Contiene el perfil de la altura contra la distancia de la trayectoria.

Se considera que los motores que se modelan en UAMmero están disponibles en el mercado y que se certifican aparte usando herramientas y normas especiales para ellos. Estos motores emiten menos gases de efecto invernadero y consumen menos combustible que los motores de la mayoría de los vehículos pesados que circulan en México debido a las tecnologías que tienen integradas.

Los parámetros de entrada en el ejemplo de este trabajo corresponden a un vehículo con cabina baja/mediana diurna. Estos parámetros se obtuvieron de la tabla 2 de la Guía del Usuario del GEM versión 1.0 [4] y se usan en el archivo *datos*. Estos datos son necesarios para hacer la comparación de resultados entre el GEM y UAMmero, que se pueden modificar fácilmente en UAMmero para estudiar otras tecnologías de los vehículos pesados.

Una vez que se tienen los archivos:

- source
- datos
- veloci
- mapas
- carreteras

Además, el acceso a la biblioteca koolplot, UAMmero se compila y se obtiene el ejecutable CarroUAM\_KP.

Si no se tiene el ejecutable, para la compilación se requiere un compilador GCC con las librerías koolplot y WinBGIm que se encuentran en los siguientes enlaces:

• http://koolplot.codecutter.org/

• http://codecutter.org/tools/winbgim/

Si existen problemas para la compilación, existe una versión de codeblocks que tiene las librerías integradas: http://codeblocks.codecutter.org/

En este caso, se debe crear un nuevo proyecto y elegir en el wizard "Koolplot Project" y continuar. Se elige "Add Console" y se proporciona el nombre del proyecto. Se mantienen iguales las opciones de compilador.

En el menú de "Project" se elige "Add files" y se agregan los archivos del programa. Una vez agregados, se compila con la opción de "Build" en el menú del mismo nombre. También se puede compilar con el ícono del engrane.

Si ya se tiene el ejecutable, nada más se tienen que seguir las instrucciones en el menú, como se detalla más adelante.

El programa se inicializará cargando los archivos de parámetros en el programa. Actualmente el programa carga los parámetros de los archivos de entrada "Datos.h" y "Mapas.h". Esto se realiza copiando el contenido de los archivos en las matrices del programa. El programa captura la fecha y la hora y luego le pedirá al usuario un nombre de archivo de salida. Después de esto, el software solicitará al usuario los parámetros deseados del vehículo. Esto se hace mostrando una lista de las opciones que se precargaron.

Al vehículo se le proporciona una rapidez prescrita y en base a ello se calcula el estado interno del camión y el motor, incluido el cálculo de las fuerzas. El programa de computación UAMmero puede realizar 2 tipos de simulación: ciclo de manejo con rapidez prescrita en el tiempo (iviaje = 0) y un viaje en una ruta que puede ser una carretera de México o una calle de la Ciudad de México (iviaje  $= 1$ ). En la opción del ciclo de manejo (iviaje=0) se proporciona la rapidez a la que se supone que el vehículo se moverá y lo hará siempre y cuando la carga y la pendiente del recorrido no sean grandes, de otra manera la rapidez cambiará de acuerdo al torque máximo que puede proporcionar el motor. En la opción de iviaje=1, se define una ruta específica con cambios de elevación que dictarán el movimiento del vehículo pero que no se reporta en este trabajo.

El diagrama de flujo de UAMmero se presenta sin mucho detalle en la figura 3.

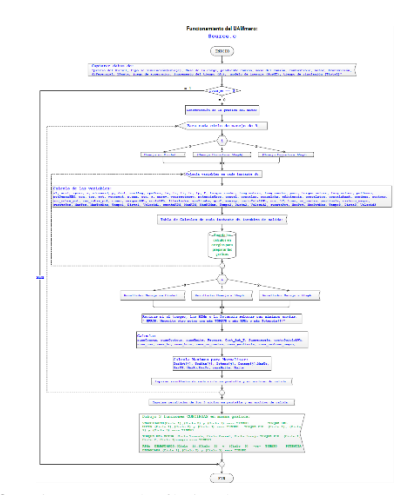

**Figura 3.** Diagrama de flujo de UAMmero para la opción de ciclo de manejo.

# **5 EJEMPLO DE CORRIDA DE UAMMERO PARA EL CICLO DE MANEJO, IVIAJE = 0**

En la figura 4 se copia lo que aparece en la pantalla con el menú cuando se corre UAMmero. UAMmero solicita la información para el vehículo que se quiere analizar más otros datos. La Figura 4 muestra la entrada de la ejecución y los parámetros proporcionados para la ejecución. Existen opciones para estudiar diferentes vehículos y es fácil incluir otros parámetros que modelen otros vehículos. En UAMmero se solicita el nombre del archivo de Salida. El usuario puede proporcionar el precio del diésel, lo que es muy importante porque puede cambiar diariamente en promedio en todo el país. Posteriormente se solicita que el usuario escoja la opción de ciclo de manejo o de viaje en carretera, la opción 0 corresponde al ciclo de manejo y la Opción 1 es tomar una carretera de México o una calle de la Ciudad de México. Después se tiene que proporcionar la carga transportada (en el ejemplo 10000 kilogramos) y posteriormente la inclinación en grados de la trayectoria a recorrer (0 grados). Posteriormente se debe seleccionar la clase de vehículo a analizar, el 2 significa que escogemos el tractocamión con cabina baja/mediana diurna. Al seleccionar el 2 en las opciones que se solicitan se seleccionan los parámetros y el combustible para un tráiler con cabina baja/mediana diurna con un motor de 350 caballos de potencia, una transmisión de 10 velocidades, un eje principal y llantas para ese vehículo. En UAMmero se pueden escoger cuatro modelos diferentes para la masa inercial de las partes que rotan. El 4 significa que hemos escogido el modelo que usa el GEM.

Deseas cambiar el precio/litro del Diesel? Opcion = 0: SI cambiar el precio Opcion != 0: NO cambiar el precio Tu Opcion?> 1 Precio del Diesel : \$ 20.59/litro Que Simulacion desea realizar? Opcion 0: Viaje de Manejo con Tres Ciclos Opcion 1: Viaje de Manejo en Alguna Ruta iviaje: 0 Masa de la carga en kilogramos: 10000 Manejo en pendiente: grados de inclinacion del trayecto: 0 Seleccionar por medio del numero del elemento. Seleccionar caso de masa: 1. C8 SleepHRoof (trailer con cabina para dormir) 2. C7 DayLowMRoof (trailer con cabina mediana) 3. C6 7Voc Truck (torton, autobus, de cemento, de la basura) 4. C2b 5VocTruck (camioneta pesada)<br>5. Mexican (doble 5. Mexican remolque, 18 velocidades, sobrecargado) > 2 Seleccionar combustible: 1. C8 SleepHRoof (trailer con cabina para dormir) 2. C7 DayLowMRoof (trailer con cabina mediana) 3. C6 7Voc Truck (torton, autobus, de cemento, de la basura) 4. C2b 5VocTruck (camioneta pesada) 5. Mexican (doble remolque, 18 velocidades, sobrecargado)  $> 2$ Seleccionar motor: 1. C8 SleepHRoof (trailer con cabina para dormir) 2. C7 DayLowMRoof (trailer con cabina mediana) 3. C6 7Voc Truck (torton, autobus, de cemento, de la basura)  $> 2$  $> 2$  $> 2$  $> 2$ 

Seleccionar transmision: 1. C8 SleepHRoof (trailer con cabina para dormir) 2. C7 DayLowMRoof (trailer con cabina mediana) 3. C6 7Voc Truck (torton, autobus, de cemento, de la basura) 4. C2b 5VocTruck (camioneta pesada)<br>5. Mexican (doble 5. Mexican remolque, 18 velocidades, sobrecargado) 6. 8 velocidades 7. 9 velocidades 8. 12 velocidades 9. 14 velocidades 10. 15 velocidades 11. 16 velocidades Seleccionar driveshaft: 1. C8 SleepHRoof (trailer con cabina para dormir) 2. C7 DayLowMRoof (trailer con cabina mediana) 3. C6 7Voc Truck (torton, autobus, de cemento, de la basura) 4. C2b 5VocTruck (camioneta pesada) 5. Mexican (doble remolque, 18 velocidades, sobrecargado) Seleccionar Diferencial: 1. C8 SleepHRoof (trailer con cabina para dormir) 2. C7 DayLowMRoof (trailer con cabina mediana) 3. C6 7Voc Truck (torton, autobus, de cemento, de la basura) 4. C2b 5VocTruck (camioneta pesada) 5. Mexican (doble remolque, 18 velocidades, sobrecargado) Seleccionar llanta: 1. C8 SleepHRoof (trailer con cabina para dormir) 2. C7 DayLowMRoof (trailer con cabina mediana) 3. C6 7Voc Truck (torton, autobus, de cemento, de la basura) 4. C2b 5VocTruck (camioneta pesada) 5. Mexican (doble remolque, 18 velocidades, sobrecargado)

```
4. C2b 5VocTruck 
(camioneta pesada)
5. Mexican (doble 
remolque, 18 
velocidades, 
sobrecargado)
> 2Incremento del tiempo, 
                           dt, en seg. o fraccion = 
                           1
                            Seleccionar modelo de 
                           inercia:
                            1. Kiencke
                            2. Gillespie
                            3. IMT
                            4. GEM
                            > 4
```
### *Figura 4. Menú para la corrida de UAMmero.*

Al completar el menú de inicialización de la corrida en UAMmero aparecen los resultados. Primero aparecen las características del motor considerado y algunos de los datos de entrada proporcionados, que se listan en la Tabla 1.

**Tabla 1.** Datos y características de entrada proporcionados

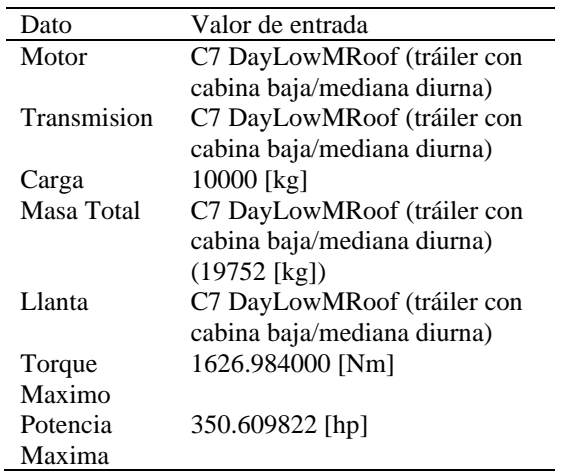

La Figura 5 muestra el resumen de algunos resultados de UAMmero que aparecen en la pantalla de la computadora personal en la que se corre UAMmero al final de la corrida.

Para cada una de las partes del ciclo de manejo se calculan:

- Emisiones de óxidos de nitrógeno
- Emisiones de hidrocarburos no quemados
- Emisiones de hidrocarburos no metánicos
- Emisiones de monóxido de carbono
- Emisiones de partículas
- Emisiones de amoniaco
- Costo Ambiental
- Costo a la Salud
- Costo Social

### • Costo Daño Infraestructura

También se generan archivos de salida con detalles de la ejecución y con muchos otros resultados.

Tiempo total de la simulacion de cada ciclo (en seg.) = 800

Motor : C7 DayLowMRoof (trailer con cabina mediana) Transmision: C7 DayLowMRoof (trailer con cabina mediana) Carga : 10000 [kg] Masa Total : C7 DayLowMRoof (trailer con cabina mediana) (19752[kg]) Llanta : C7 DayLowMRoof (trailer con cabina mediana)

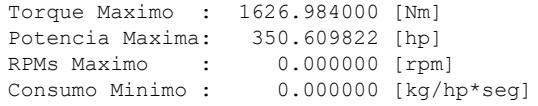

```
Resultados del Ciclo 1 del Manejo en la Ciudad:
```
WARNING: RPM fuera del rango del motor! RPM Calculado fue superior 801 instantes Con RPM mayor = 1755.450895 [Nm] al RPM Maximo = 0.000000 [Nm] En el instante = 596.000000 [seg] en la Distancia =  $3.628923$  [kms] a la Velocidad =  $64.100160$  [kph] distancia recorrida =  $4.573707$  [km]<br>masa de la carga =  $10.000000$  [tons] masa de la carga  $=$  $pendiente$  =  $0.000000$  [grados] de inclinacion  $consumo combustible = 1.771770 [lts]$  $costo del viaje$  =  $36.480738 [pesos (a$ \$20.59/lt)] rendimiento = 0.387382 [lts/km]  $litros/(km*ton)$  =  $0.038738$  $q CO2 / (km*ton)$  = 100.719212  $CO2 = 4606.601262$  [grs]  $CO2 = 4.606601$  [kg]  $CO2 = 0.004607$  [ton] nox = 165.891810 [gms] hc  $= 165.891810$  [gms]  $h_{\text{c}} = 198.348904 \text{ [gms]}$  $co$  contaminante =  $1442.537481$  [gms] particulas = 3.606344 [gms] amoniaco = 3606.343702 [ppm] Costo Ambiental = 0.055279 [dolares (a 12 Dlls/Ton de CO2)] Costo a la Salud = [pesos] Costo Social = [pesos] Costo Dano Infraest = [pesos] Ganancia PID Kp =  $5.000000$ <br>Ganancia PID Ki =  $0.010000$ Ganancia PID Ki

Ganancia PID Kd  $= 1.000000$ 

Resultados del Ciclo 2, Manejo en Carretera a 55 mph:

WARNING: RPM fuera del rango del motor!

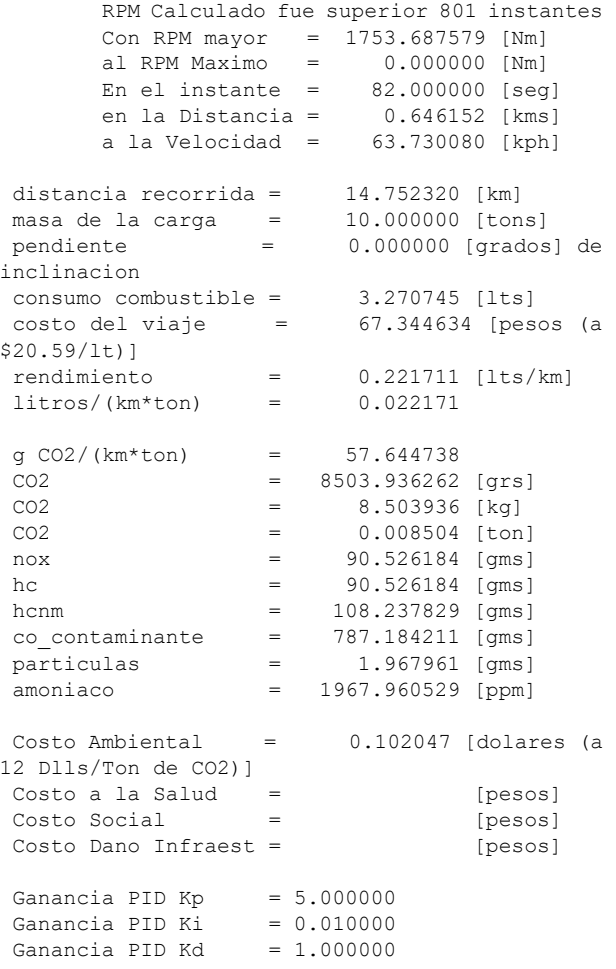

**Figura 5.** Resultados obtenidos en pantalla para las tres partes del ciclo de manejo y el resumen de las tres partes (ciclo completo).

Al término de la corrida aparecen varias gráficas. Para avanzar en las gráficas se oprime la techa RETURN.

El archivo de salida es *output* que contiene una enorme cantidad de información con detalles de los resultados de la corrida. El *output* contiene aparte de la información de los datos de entrada los resultados en cada dt (avance en el tiempo) de las variables que se muestran en la Tabla 2.

**Tabla 2.** Resultados en cada dt.

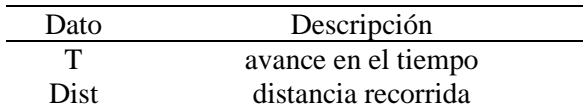

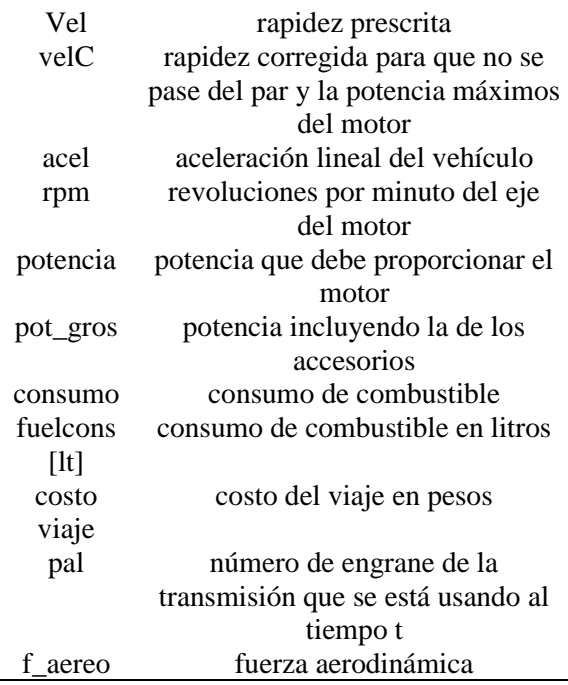

Aparte del archivo *output* se obtienen los siguientes archivos que se muestran en la Tabla 3.

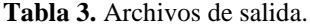

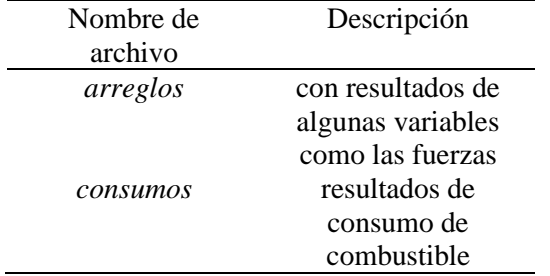

El archivo de salida *consumos* contiene los resultados que se muestran en la Tabla 4.

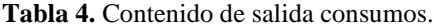

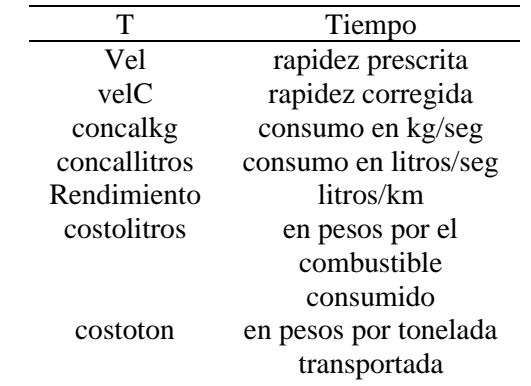

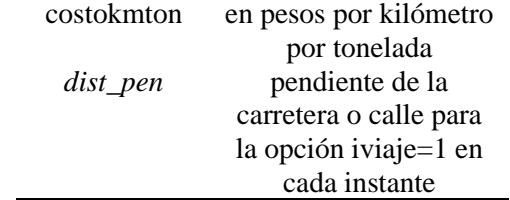

También se pueden crear archivos específicos de salida para estudiar el comportamiento de ciertas variables.

# **6 RESULTADOS OBTENIDOS GRÁFICAMENTE**

El paquete computacional UAMmero genera resultados en forma gráfica que facilitan la interpretación de los resultados.

En la figura 6 se muestra la rapidez y el consumo instantáneo normalizados contra el tiempo (seg) para la tercera parte del ciclo de conducción. En la figura 7 se muestra el torque del motor (Nm) y el torque máximo (Nm) contra el tiempo (seg) para la tercera parte del ciclo de conducción. UAMmero proporciona las gráficas de las variables mencionadas para las tres partes del ciclo aunque en este trabajo solamente se presentan para una parte del ciclo de manejo.

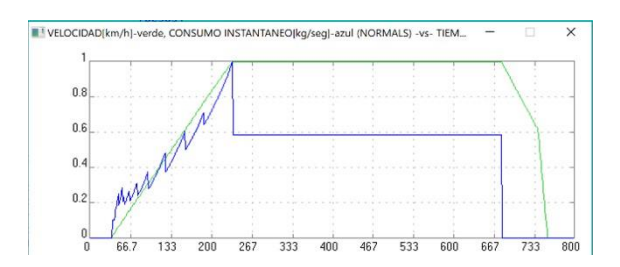

**Figura 6.** Rapidez y consumo instantáneo normalizados contra el tiempo (seg) para la tercera parte del ciclo de conducción.

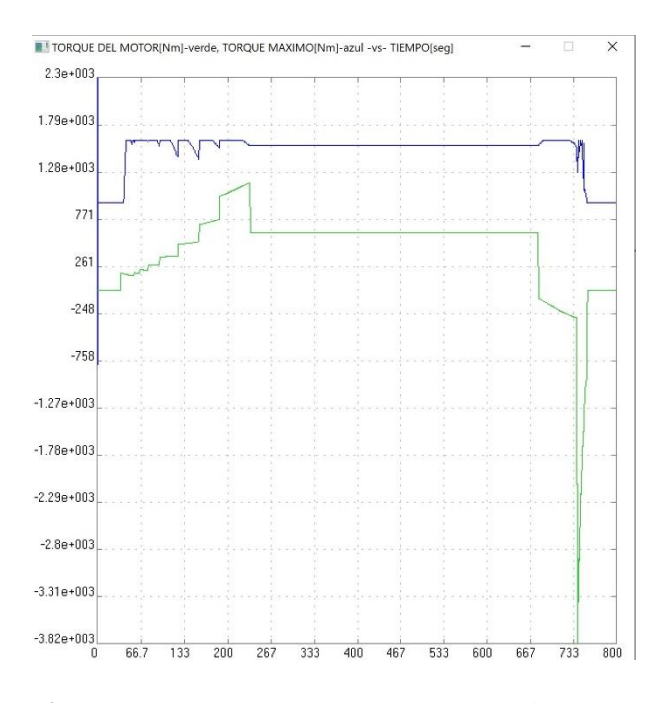

**Figura 7.** Torque del motor (Nm) y torque máximo (Nm) contra el tiempo (seg) para la tercera parte del ciclo de conducción.

En la figura 8 se muestra el consumo instantáneo y el par del motor normalizados contra el tiempo para la tercera parte del ciclo de manejo. En la figura 9 se muestra la potencia demandada por el vehículo y la potencia máxima que puede proporcionar el motor contra el tiempo (seg) para la tercera parte del ciclo de manejo

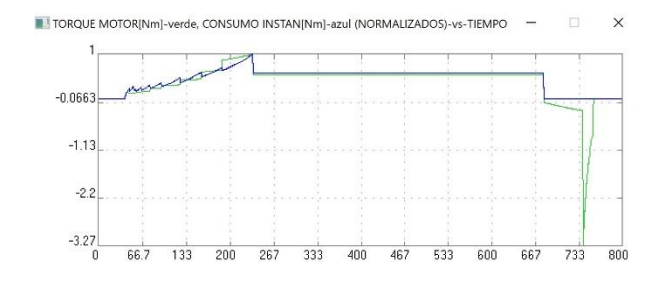

**Figura 8.** Consumo instantáneo (línea azul) y torque del motor (línea verde) normalizados contra el tiempo (seg) para la tercera parte del ciclo de manejo.

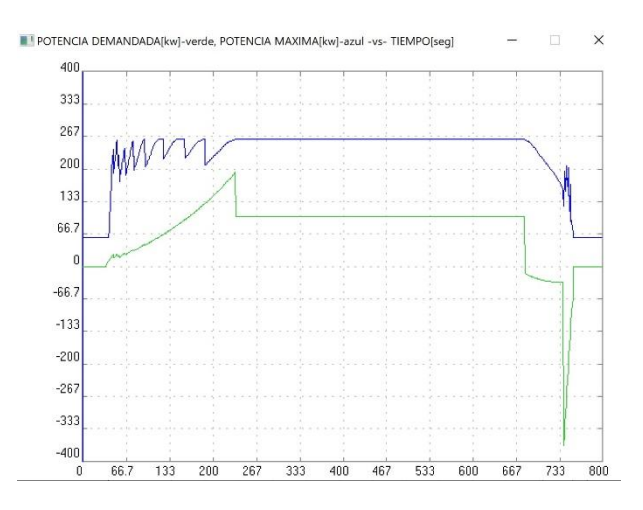

**Figura 9.** Potencia demandada (kW) por el vehículo y potencia máxima (kW) contra el tiempo (seg) para la tercera parte del ciclo de manejo.

En la figura 10 se grafica la masa inercial del vehículo,  $m_i$  (kg), contra el tiempo (seg) como se obtiene de UAMmero. En las figuras 11, 12 y 13 se grafican las fuerzas  $F_{AER}$  (N),  $F_{RODAM}$  (N) y  $F_{PEND}$  (N) contra el tiempo en segundos, también se incluyen  $M * a$  (N) y  $F_{INERC} = m_i * a$  (N), para las tres partes del ciclo de manejo.

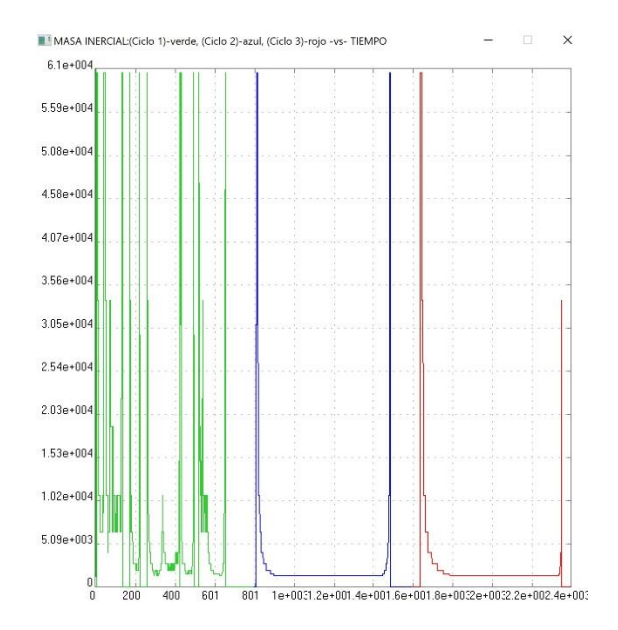

**Figura 10.** Masa inercial del vehículo (kg) para la parte de recorrido urbano (línea verde), para la segunda parte en carretera con un máximo de 88.514 km/hr (línea azul) y para el recorrido en carretera con un máximo de 104.607 km/hr (línea roja) contra el tiempo (seg).

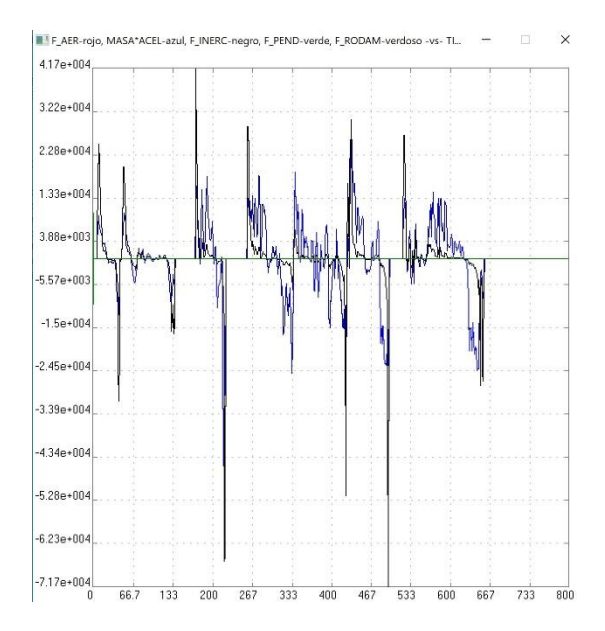

**Figura 11.** Fuerzas y otras variables (N) para la parte urbana del ciclo de manejo contra el tiempo en segundos.

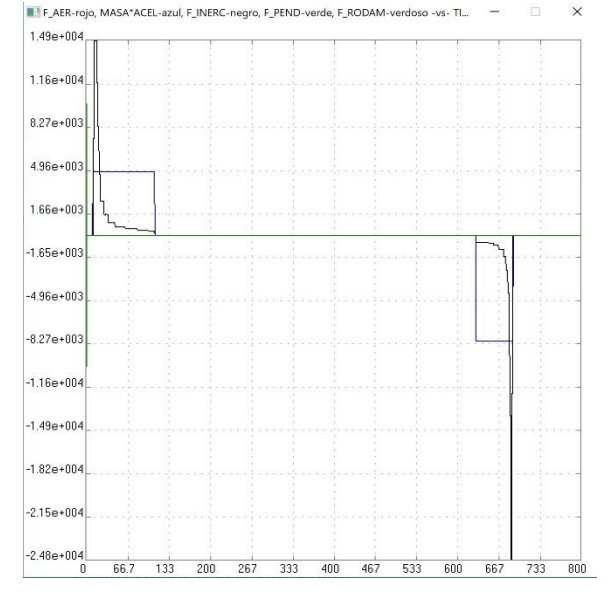

**Figura 12.** Fuerzas y otras variables (N) para la parte en una carretera con velocidad máxima de 88.514 km/hr contra el tiempo en segundos.

![](_page_9_Figure_5.jpeg)

**Figura 13.** Fuerzas y otras variables (N) para la parte en una carretera con velocidad máxima de 104.607 km/hr contra el tiempo en segundos.

La figure 14 muestra el par del motor (Nm) contra el tiempo en segundos para las tres partes del ciclo de manejo. La figura 15 muestra el rpm del motor contra el tiempo en segundos para las tres partes del ciclo de conducción. La figura 16 muestra la potencia necesaria (kW) para mover el vehículo contra el tiempo en segundos. La figura 17 muestra el consumo de combustible acumulado en litros en función del tiempo en segundos para las tres partes del ciclo de conducción. La figura 18 muestra el rendimiento de combustible instantáneo en km/lt en función del tiempo en segundos para las tres partes del ciclo de conducción.

![](_page_9_Figure_8.jpeg)

**Figura 14.** Torque (Nm) contra tiempo (seg) para las tres partes del ciclo de manejo.

![](_page_10_Figure_1.jpeg)

**Figura 15.** Revoluciones por minuto del eje del motor contra el tiempo (seg) de la primera (línea verde), la segunda (línea azul) y la tercera parte (línea roja) del ciclo de conducción.

![](_page_10_Figure_3.jpeg)

**Figura 16.** Potencia en kW necesaria para mover el vehículo en función del tiempo en segundos para la primera (línea verde), la segunda (línea azul) y la tercera parte (línea roja) del ciclo de conducción.

![](_page_10_Figure_5.jpeg)

**Figura 17.** Consumo de combustible acumulado en litros contra el tiempo en segundos para la primera (línea verde), la segunda (línea azul) y la tercera parte (línea roja) del ciclo de conducción*.*

![](_page_10_Figure_7.jpeg)

**Figura 18.** Rendimiento de combustible del vehículo pesado en km/lt contra el tiempo en segundos para la

primera parte (línea verde), la segunda parte (línea azul) y la tercera parte (línea roja) del ciclo de manejo.

UAMmero proporciona la rapidez más cercana a la rapidez prescrita del ciclo de conducción considerando el par máximo que puede proporcionar el motor del vehículo. Se calcula la distancia recorrida y el combustible consumido por el vehículo en cada parte del ciclo de conducción, y esos valores se suman para obtener la distancia total recorrida y el combustible total consumido en el viaje. También se obtiene el costo del combustible. Las emisiones de 〖CO〗\_2 y otras emisiones se calculan para cada una de las partes del ciclo de conducción y se suman las cantidades totales para todo el viaje. El consumo de combustible se calcula instantáneamente y también el rendimiento de combustible para cada una de las tres partes del ciclo de conducción y también de todo el viaje.

La cantidad de  $\{CO\}$   $\_2$  se calcula multiplicando el volumen de combustible consumido por 2.6 kg/lt. El daño ambiental se calcula multiplicando las toneladas de

〖CO〗\_2 por 12 dólares, considerando que una tonelada de 〖CO〗\_2 se penaliza con 12 dólares. En México aún no existe un costo oficial para la tonelada de

〖CO〗\_2. Muchas organizaciones proponen que una tonelada de 〖CO〗\_2 sea penalizada con más de 50 dólares.

UAMmero también reporta el costo del viaje por kilómetro por tonelada de carga transportada.

La cantidad de óxidos de nitrógeno, hidrocarburos no quemados, hidrocarburos no metánicos, monóxido de carbono, partículas y amoniaco son los valores máximos que puede emitir el vehículo asumiendo que cumple con la NOM-044-SEMARNAT-2017 publicada el 18 de febrero de 2018 en el Diario Oficial de la Federación de México; es decir, se consideran sus valores máximos de emisión por kWh para obtener esos contaminantes. Si los fabricantes proporcionan más detalles sobre sus motores, se podrán obtener valores más precisos de UAMmero. También existen costos sociales, a la salud y a la infraestructura vial ocasionados por la conducción de los vehículos pesados, pero aunque algunos de ellos ya han sido estimados por los autores, aún no se han incorporado a UAMmero.

Los autores compararon los resultados del programa computacional de la Agencia de Protección al Medio Ambiente (EPA) de los Estados Unidos de América llamado Greenhouse Gas Emissions Model (GEM)

versión 1.0 con los resultados de UAMmero para la masa inercial, las fuerzas, el par del motor y la potencia necesaria para mover a un vehículo que tiene una caja de velocidades de 10 velocidades, un motor de 455 caballos de potencia, un tracto de 3 ejes, un semiremolque de 2 ejes, una masa total del vehículo sin carga de 12.742 toneladas y una carga de 17.236 toneldas. Los resultados entre GEM y UAMmero son indistinguibles excepto en el par del motor en los cambios de velocidad porque en UAMmero se supone que esos cambios son instantáneos [3].

# **7 GRADO DE INNOVACIÓN DE UAMMERO**

Entre las innovaciones que presenta UAMmero se encuentran:

- a) Calcula el consumo de combustible y las emisiones de bióxido de carbono tanto para un ciclo de manejo como para viajes en carretera o en calles; el ciclo de conducción se puede modificar para considerar otros que se usan en el mundo.
- b) Se desarrolló con software libre y se corre con software libre.
- c) Modela carreteras y calles con pendientes considerables, por lo que es apropiado para México.
- d) Modela vehículos sobrecargados, de más de 75 toneladas de masa total de los tractocamiones, por lo que es apropiado para México.
- e) Puede modelar vehículos pesados viejos al incorporarle los datos de ellos.
- f) Funciona para obtener el consumo de combustible cuando se cambia la configuración, por lo que puede ser útil para administrar la carga transportada.
- g) Su uso simple puede ser muy útil para capacitar operadores de vehículos pesados.
- h) En UAMmero se estiman las emisiones de contaminantes diferentes al bióxido de carbono emitidos por los vehículos pesados.
- i) UAMmero tiene incorporados muchos modelos de transmisiones para poder modelar un rango amplio de vehículos pesados.
- j) UAMmero puede analizar el efecto económico del transporte de gasolina y diésel por carretera (en lugar de usar ductos) causado por el huachicoleo de combustibles*,* pues tiene incorporadas varias carreteras para simular el viaje de autotanques que transportan combustible.
- k) UAMmero calcula el costo del combustible por viaje. El costo depende del precio del litro del diésel.

Debido a que el precio del combustible fluctúa porque el precio del barril del petróleo varía mucho constantemente, UAMmero ofrece dos opciones, en una de ellas el usuario proporciona el precio del litro del diésel y en la otra usa un precio establecido en el software.

- l) UAMmero es un programa computacional que tiene incorporados muchos diagnósticos, como gráficas que muestran el rendimiento de combustible como función de la rapidez del vehículo y de la pendiente en el camino, por lo que se pueden comparar los resultados en campo con las simulaciones.
- m) Nos hace independientes de las políticas del exterior respecto a la adquisición de estas herramientas porque Estados Unidos podría restringir que otros países usen sus paquetes computacionales o puede cobrar por su uso.
- n) Permite cambiar las tecnologías con las que está ensamblado un vehículo, lo que permite recomendar paquetes tecnológicos que disminuyan el consumo de combustible; esto es importante porque México importa alrededor del 70% del diésel que consume.

UAMmero es una herramienta muy útil que sirve a la sociedad y ha sido desarrollado en la UAM-Azcapotzalco.

# **8 CONCLUSIÓN**

UAMmero es una herramienta computacional desarrollada en México para calcular el consumo de combustible, el rendimiento de combustible, el bióxido de carbono y otras emisiones contaminantes de vehículos pesados. Puede ser útil para evaluar nuevas tecnologías para vehículos pesados ya disponibles en el mercado que pueden hacer posible que esos vehículos consuman menos combustible y emitan menos contaminantes.

# **REFERENCIAS**

[1] EPA and NHTSA. Greenhouse Gas Emissions and Fuel Efficiency Standards for Medium

and Heavy Duty Engines and Vehicles-Phase 2. Federal Register, The Daily Journal of the United States Government. 2016, 81 (206).

[2] Zacharof, N. G., Fontaras, G. Report on VECTO Technology Simulation Capabilities and Future Outlook. Luxembourg: Publications Office of the European Union, 2016. Doi: 10.2790/10868.

[3]Dominguez-Perez, D.N., Pantoja-Gallegos, J. L., Dominguez-Vergara, N. Dynamics of a heavy-duty vehicle in a driving cycle. J. Phys. Conf. Ser. 2021, 1723. [4] United States Environmental Protection Agency. Greenhouse Gas Emissions Model (GEM) User Guide. Recuperado el 16 de mayo de 2021 de https://nepis.epa.gov/Exe/ZyNET.exe/P1008V0N.TXT? ZyActionD=ZyDocument&Client=EPA&Index=2006+ Thru+2010&Docs=&Query=&Time=&EndTime=&Sea rchMethod=1&TocRestrict=n&Toc=&TocEntry=&QFi eld=&QFieldYear=&QFieldMonth=&QFieldDay=&Int QFieldOp=0&ExtQFieldOp=0&XmlQuery=&File=D% 3A%5Czyfiles%5CIndex%20Data%5C06thru10%5CTx t%5C00000021%5CP1008V0N.txt&User=ANONYMO US&Password=anonymous&SortMethod=h%7C- &MaximumDocuments=1&FuzzyDegree=0&ImageQu ality=r75g8/r75g8/x150y150g16/i425&Display=hpfr& DefSeekPage=x&SearchBack=ZyActionL&Back=ZyA ctionS&BackDesc=Results%20page&MaximumPages= 1&ZyEntry=1&SeekPage=x&ZyPURL#, 2010.

# **9 AGRADECIMIENTOS**

Los autores agradecen a la EPA por permitirles probar y estudiar la versión 2012 del código fuente de GEM. Uno de los autores (N. D.-V.) le agradece a H. Pérez Vivián por su apoyo.

*Acerca de los autores*

![](_page_13_Picture_2.jpeg)

**Ing. José Luis Pantoja Gallegos.** Ingeniero Civil por el Instituto Politécnico Nacional en 1979. Durante 3 años trabajó en la Secretaría de Recursos hidráulicos donde

dirigió proyectos de Desarrollo Computacional para Simular el Funcionamiento de Presas en distintas regiones del país; así como, la dirección de la Irrigación y Control de Grandes Avenidas en la Región Noroeste de la República Mexicana. En la Universidad Autónoma Metropolitana (UAM), Unidad Azcapotzalco ha sido profesor-investigador de Tiempo Completo por 44 años en el área de Investigación de Sistemas Computacionales del Departamento de Sistemas de la dirección de Ciencias Básicas e Ingeniería; por 7 años fue jefe de la sección de Operación y por 4 años jefe de la sección de Servicios y, 4 años fungió como coordinador de la Coordinación de Servicios de Cómputo de la misma Unidad, durante el cual, también, dirigió como Coordinador General el proyecto año 2000.

![](_page_13_Picture_5.jpeg)

**Dr. Nicolás Domínguez Vergara.** Físico y Maestro en Física por la Universidad Nacional Autónoma de México. Doctor en Física por la Universidad de Texas en

Austin en 1986. Trabajó como investigador por 11 años en el Laboratorio Nacional de Oak Ridge (ORNL), uno de los laboratorios del Departamento de Energía de Estados Unidos de América. Los programas de computación que desarrolló o modificó para estudiar el equilibrio y la estabilidad de plasmas hacia la fusión nuclear se usaron en Australia, España, Estados Unidos, Italia, Japón, Ucrania y Rusia. Trabajó seis años en el Instituto Mexicano del Petróleo en donde dirigió el proyecto "Prospectiva de la Investigación y el Desarrollo Tecnológico del Sector Petrolero al año 2025". Sus trabajos han sido citados cientos de veces en la literatura científica. Fue jefe del Departamento de Sistemas de la UAM Azcapotzalco de 2006 a 2010. Es profesor del Departamento de Sistemas de la UAM Azcapotzalco

![](_page_13_Picture_8.jpeg)

**Estudiante Daniel Nicolás Domínguez Pérez.** Es estudiante de la carrera de ingeniería eléctrica y electrónica en la Facultad de Ingeniería de la Universidad Nacional Autónoma de México. Tiene 10 años de experiencia en Paint

Tool Sai y dos años de experiencia en Clip Studio Paint Pro y Krita. Es coautor de alrededor de seis publicaciones sobre el consumo de combustible y emisiones de bióxido de carbono de vehículos pesados. También es coautor de doce publicaciones en educación y tecnología. Ha participado en varios congresos nacionales e internacionales.